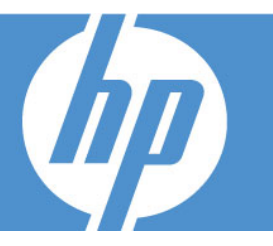

# **INTENDED AUDIENCE**

 $\frac{1}{2}$  and  $\frac{1}{2}$  and  $\frac{1}{2}$  a • New users of QuickTio automate manual to automate manual to automate manual time<br>verification in a short<br>time<br>**DURATION: 3 DAYS** • New users of QuickTest who need to automate manual testing and verification in a short amount of time

### **DURATION: 3 DAYS**

### **OVERVIEW**

This core cour<br>
This core cour<br>
using QuickTe<br>
testing tool for<br>
Professional's<br>
steps, and cre<br>
fundamental t<br>
and use addit<br>
the scope of k<br>
tests are creat<br>
and play bacl<br>
exercises base<br> **COURSE OB**<br>
At the end of<br>
• C This core course provides a comprehensive understanding of using QuickTest Professional 9.2 as an automated functional testing tool for different environments. You will use QuickTest Professional's graphical point and click interface to record and play back tests, add synchronization points and verification steps, and create multiple action tests. You will build upon fundamental topics by using debug tools to troubleshoot tests and use additional checkpoints and product options to broaden the scope of business processes that can be automated. Once tests are created, you will discover and correct common record and play back problems. All topics are supported by hands-on exercises based on real-life examples.

# **COURSE OBJECTIVES**

At the end of the course, you will be able to:

- Create basic scripts from a manual test case.
- Enhance basic tests with synchronization and verification.
- Parameterize tests to run with multiple sets of data.
- Create and reuse modular actions.
- Use the Object Repository.
- Use debugging tools.
- At the end of the course,<br>
 Create basic scrip<br>
 Enhance basic test<br>
 Virification.<br>
 Parameterize tests<br>
 Use the Object Re<br>
 Use custom check<br>
 Use the Object Re<br>
 Describe and use<br>
 Resolve object rec<br>
 Resolv • Use custom checkpoints to create more precise verification points within a test.
	- Use the Object Repository Manager.
	- Describe and use virtual objects.
	- Resolve object recognition problems.

# **PREREQUISITES**

Working knowledge of:

- Windows
- Web sites and browsers
- Testing concepts

# Working knowledg<br>• Windows<br>• Web sites<br>• Testing con<br>**RECOMMENDEI**<br>• Advanced

RECOMMENDED FOLLOW-UP COURSES • Advanced QuickTest Professional 9.2

# DAY<sub>1</sub>

# Course Overview

• Outline the benefits of QuickTest Professional

# Preparing to Record

- Review documented user steps
- Identify the application under test (AUT)
- Prepare the test environment

# Creating A Basic Test

- Create and execute basic tests
- Understand QuickTest results

# Working With Objects

- Identify objects and their properties
- Discuss basics of the Object Repository

# Adding Synchronization

- Add synchronization steps
- Set Global Synchronization Timeout

# Verifying with Standard **Checkpoints**

- Enhance tests with checkpoints
- Use regular expressions

# DAY<sub>2</sub>

# Using Parameters and Data Driven Tests

- Use input and output parameters
- Create Data Driven tests
- Enhance checkpoints with parameters

# Making Reusable and Multiple Actions

- Create a Single Reusable Action
- Create multiple actions from a single action
- Use Global and Local Data Sheets

# Adding Steps without Recording

- Add steps using keyword view
- Add steps using the Step Generator

# Creating Tests on a Web Application

Discuss differences in:

- Setup
- Add-Ins
- Object Recognition
- Synchronization

# Writing Custom Checkpoints

- Create a custom checkpoint
- Compare captured values with expected values
- Use debugging tools
- Report the step outcome with a Reporter Event

# DAY<sub>3</sub>

# Using Database Checkpoints

- Define Database checkpoints
- Create SQL queries
- Insert a Database checkpoint
- Parameterize a database query

# Utilizing a Shared Object Repository

- Describe local versus shared object repositories
- Use the Object Repository Manager

# Solving Object Recognition Problems

- Use analog recording
- Use low-level recording
- Use a bitmap checkpoint
- Work with virtual objects

# Utilizing Recovery Scenarios

- Create a recovery scenario
- Associate a recovery scenario with a test